# How to Format JavaScript Code

# **JavaScript** Format CODE **TOP TIPS**

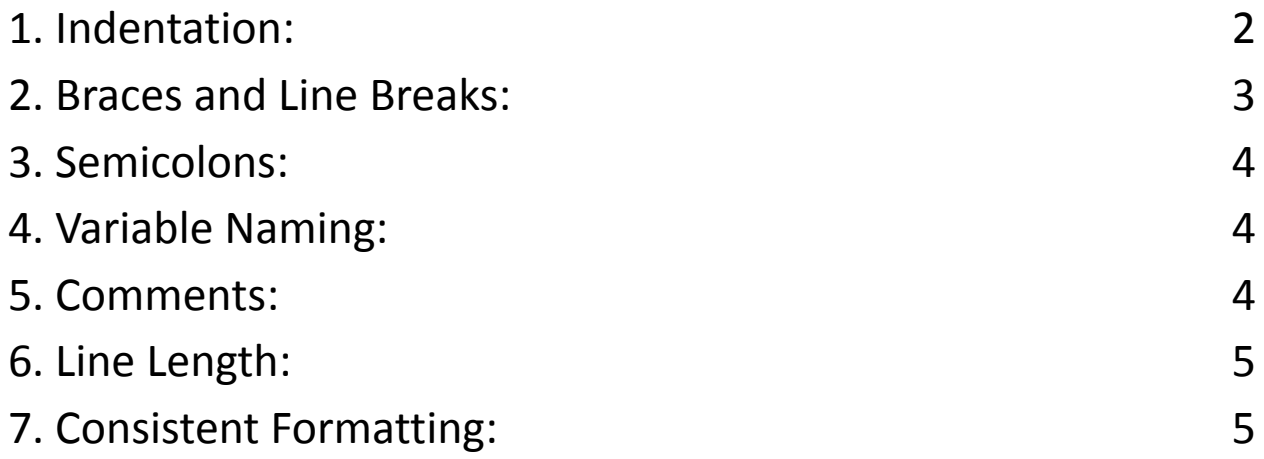

Mastering Code Formatting: Elevate Your JavaScript Skills! Clean and well-structured code is the hallmark of a proficient JavaScript developer. Here's a quick guide on code formatting best practices:

1. Indentation: Use spaces (2 or 4) for consistent and clear indentation.

- 2. Braces and Line Breaks: Place braces and line breaks consistently for better code readability.
- 3. Semicolons: Always use semicolons to prevent unexpected issues.
- 4. Variable Naming: Employ meaningful variable names in camelCase and uppercase for constants.
- 5. Comments: Add comments for context and explanations, enhancing code understanding.
- 6. Line Length: Keep lines reasonably short (around 80-120 characters) for improved readability.
- 7. Consistent Formatting: Use code formatting tools like ESLint or Prettier for consistency.

Remember, well-formatted code is not just about aesthetics—it boosts collaboration and makes debugging a breeze!  $\blacktriangleright$  #JavaScript #CodingStandards #CleanCode

Formatting code is a crucial aspect of writing clean and maintainable JavaScript. Properly formatted code is easier to read, understand, and debug. In this guide, I'll provide a detailed description of code formatting in JavaScript, along with coding examples.

#### <span id="page-1-0"></span>1. Indentation:

Indentation is the practice of adding consistent spaces or tabs to visually represent the structure of your code. Standard practice is to use spaces for

indentation, typically 2 or 4 spaces per level. Consistency is key, so choose a style and stick to it throughout your codebase.

Example:

```
// Good indentation
function greet(name) {
 if (name) {
  console.log(`Hello, ${name}!`);
 } else {
  console.log('Hello, world!');
 }
}
```
### <span id="page-2-0"></span>2. Braces and Line Breaks:

Consistently placing braces and line breaks can significantly improve code

readability. Use braces to define code blocks, and consider placing opening braces

on the same line as the statement or function declaration.

Example:

// Good brace placement

```
if (condition) {
```

```
// code block
```
} else {

```
// code block
```
}

### <span id="page-3-0"></span>3. Semicolons:

While JavaScript automatically inserts semicolons in some cases, it's a good practice to include them explicitly to avoid unexpected issues. This practice is called "Always use semicolons."

Example:

// Good use of semicolons

const  $a = 10$ ;

const  $b = 20$ ;

#### <span id="page-3-1"></span>4. Variable Naming:

Use descriptive and meaningful variable names to make your code self-documenting. Use camelCase for variable and function names and use all uppercase for constants. Example: // Good variable naming const userName = 'JohnDoe';

let itemCount = 5;

<span id="page-3-2"></span>const MAX\_ITEMS = 10;

## 5. Comments:

Comments provide context and explanations for your code. Use them sparingly but effectively to clarify complex logic or document your code's purpose. Example:

```
// Good use of comments
function calculateTotal(price, quantity) {
 // Multiply the price by quantity to get the total cost
 const total = price * quantity;
 return total;
}
```
### <span id="page-4-0"></span>6. Line Length:

Keep your lines of code reasonably short (typically around 80-120 characters) to improve readability. Use line breaks or continuation characters when necessary. Example:

// Good line length

const longString = 'This is a long string that should be broken into multiple lines ' +

'for better code readability.';

### <span id="page-4-1"></span>7. Consistent Formatting:

Consistency is key when it comes to code formatting. Consider using code formatting tools like ESLint or Prettier to automate and enforce coding style standards in your projects.

Example (with ESLint):

```
// .eslintrc.js
```
module.exports = {

```
extends: 'eslint:recommended',
 rules: {
  'indent': ['error', 2],
  'semi': ['error', 'always'],
  // Other rules...
 },
};
```
In summary, formatting your JavaScript code properly is essential for readability and maintainability. Adopt a consistent coding style, follow best practices, and consider using tools to help enforce these standards in your projects. Well-formatted code will make your life as a developer much easier and your codebase more approachable for others.